# **PSM/SAK Event Log Error Codes**

If you experience a problem using Persistent Storage Manager, the following list of event log messages can be used to troubleshoot. Error codes are logged to the system event log by the file system driver for Persistent Storage Manager, PSMAN5 driver; each entry appears with "psman5" as the source name.

If you are unable to correct the problem with the information obtained from the Error Codes contact Technical Support:

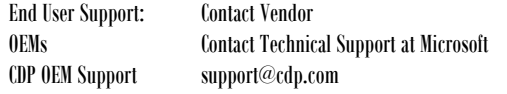

#### **Required information for OEM support**

 PSM Version and environment (OS version, SAK version, etc…)  $\overline{a}$  CPU Configuration (Processor, RAM, etc) Storage Configuration (Capacity, Raid (Hardware/Software 0, 1, 5), SCSI, Fiber Channel, IDE, etc) Any other driver level applications installed Problem description  $\sim$  Steps to reproduce System Event Log If a BSOD issue, we will need a core dump

## Error Code

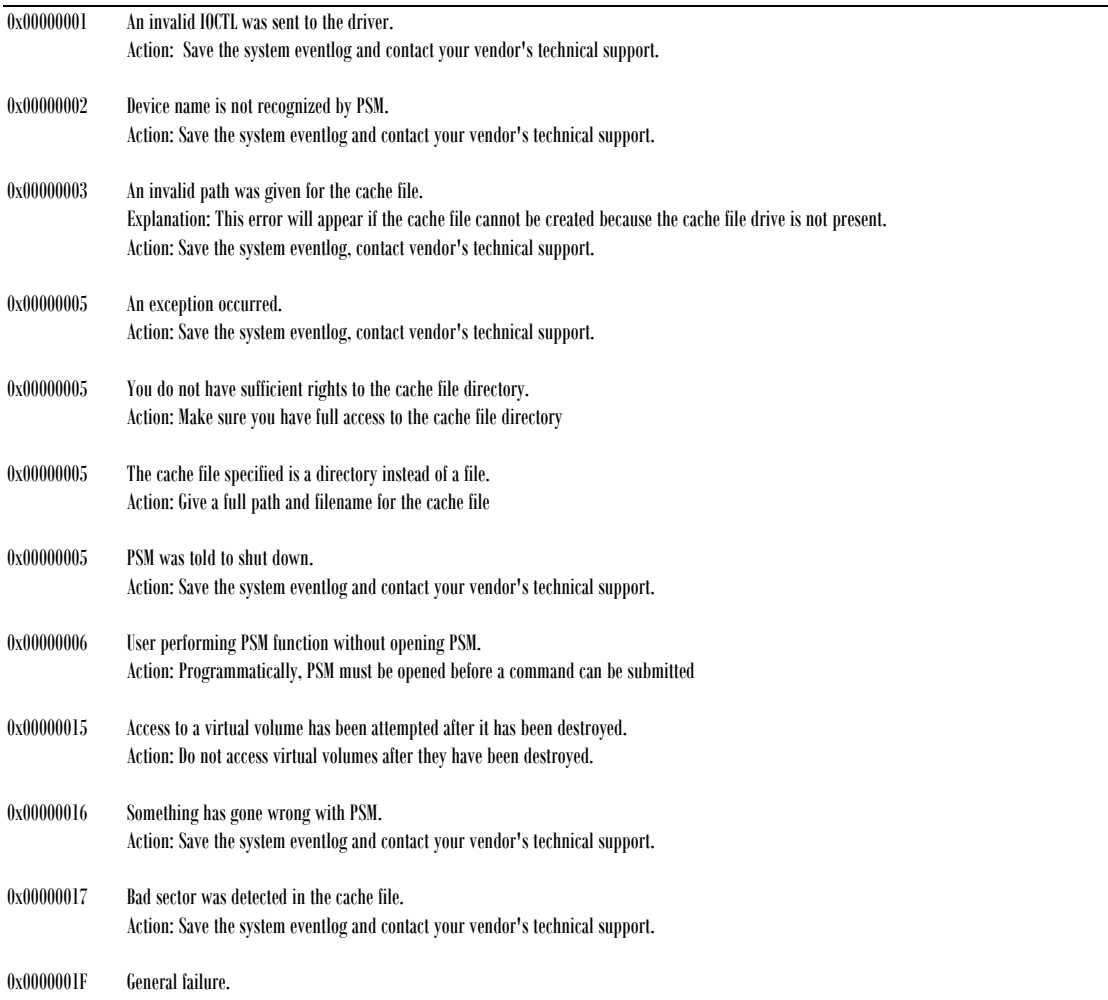

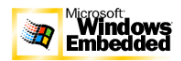

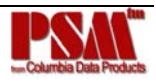

Action: Save the system eventlog and contact your vendor's technical support.

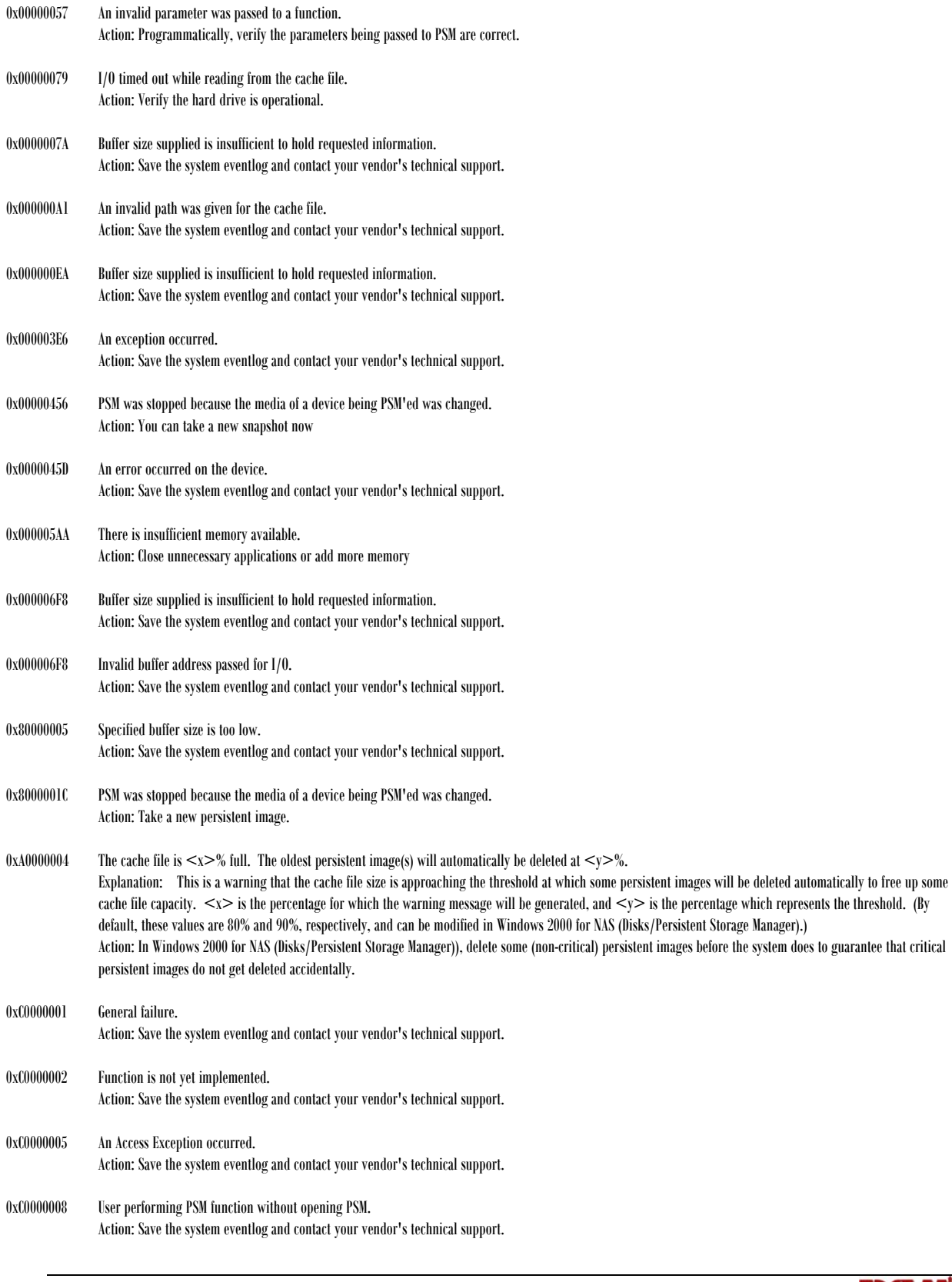

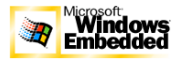

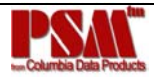

## **PSM Error Codes** (1/2003 ssc)

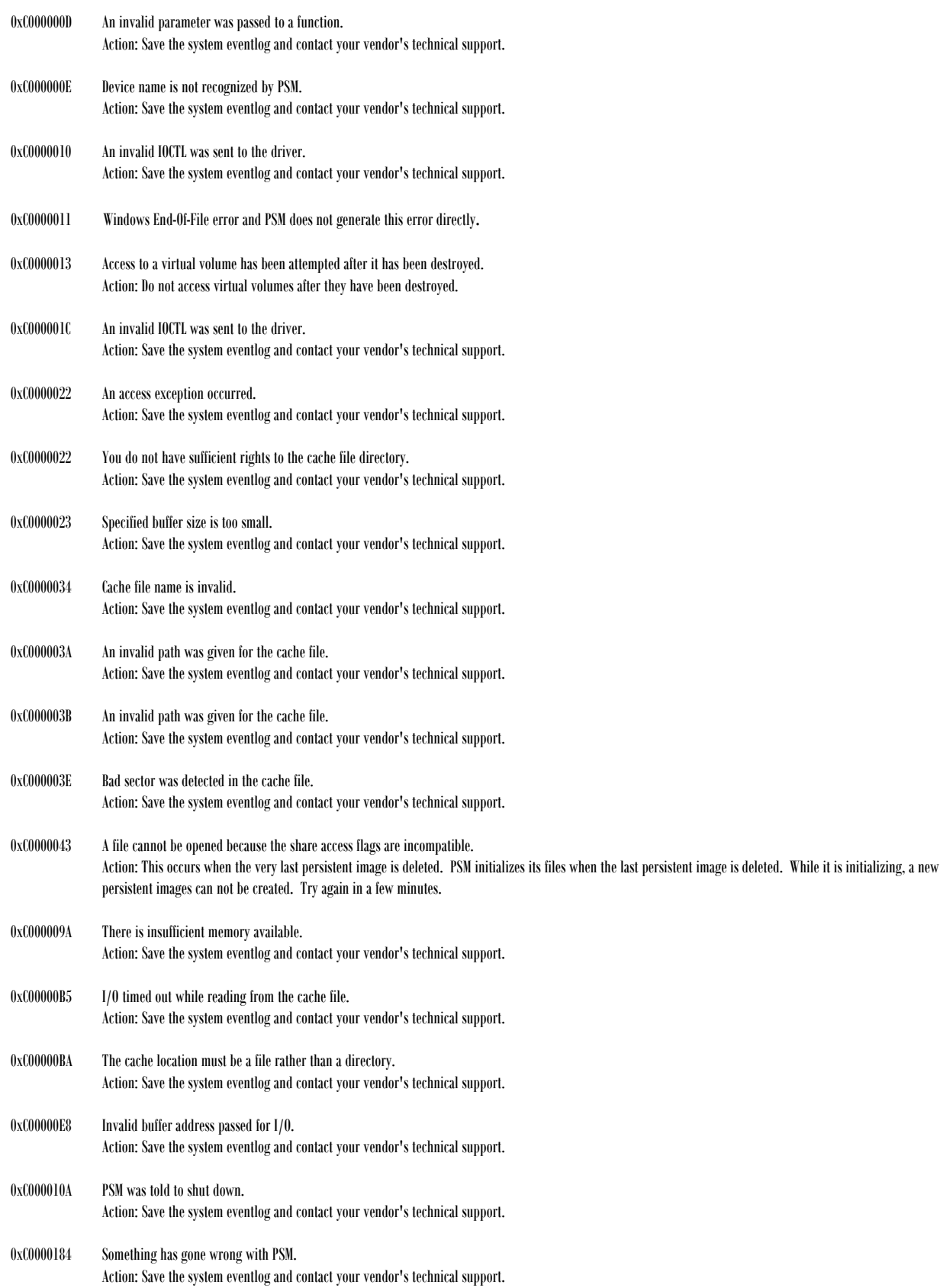

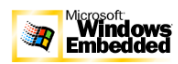

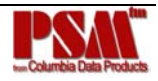

### **PSM Error Codes** (1/2003 ssc)

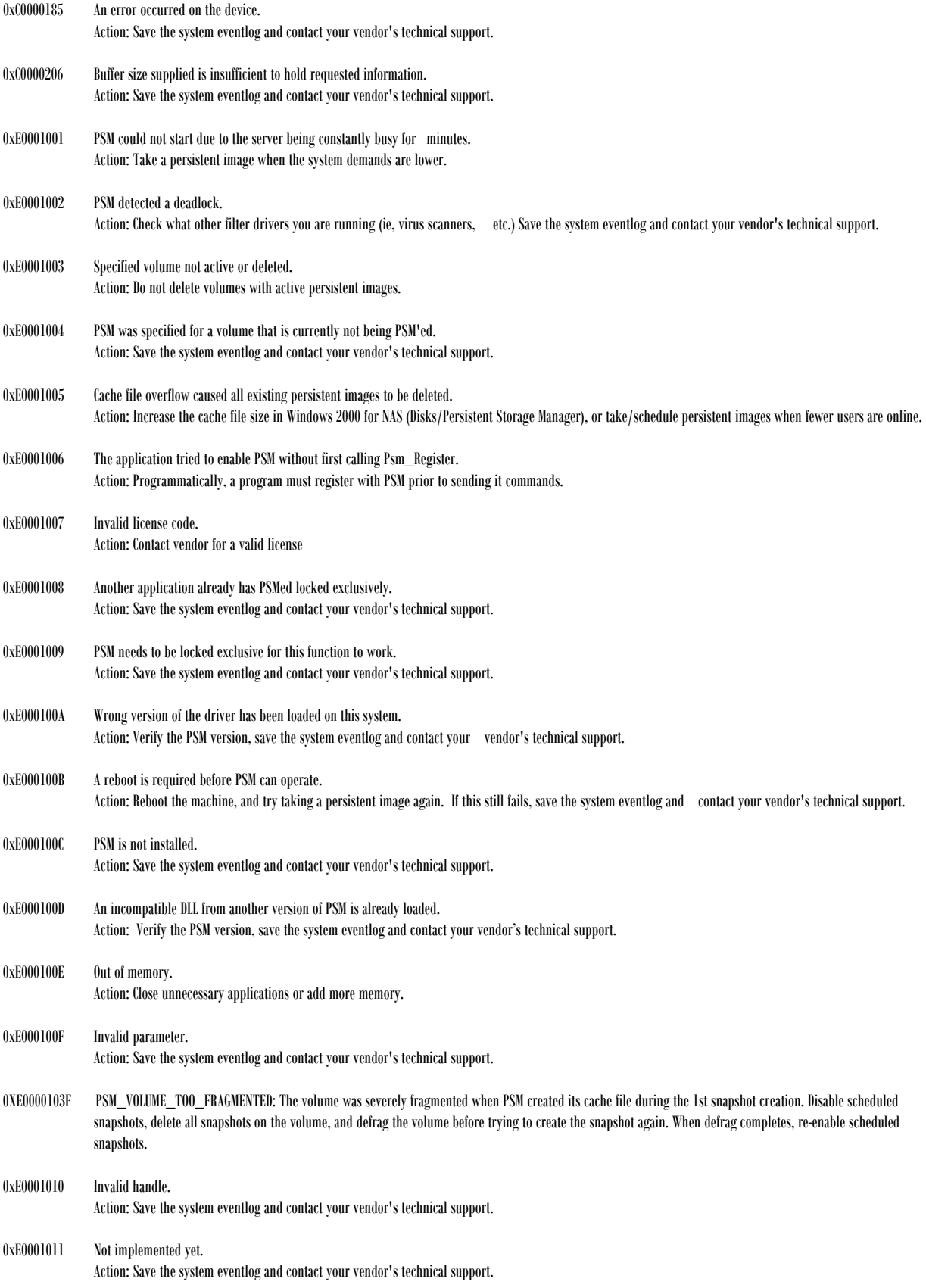

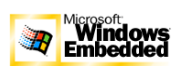

### **PSM Error Codes** (1/2003 ssc)

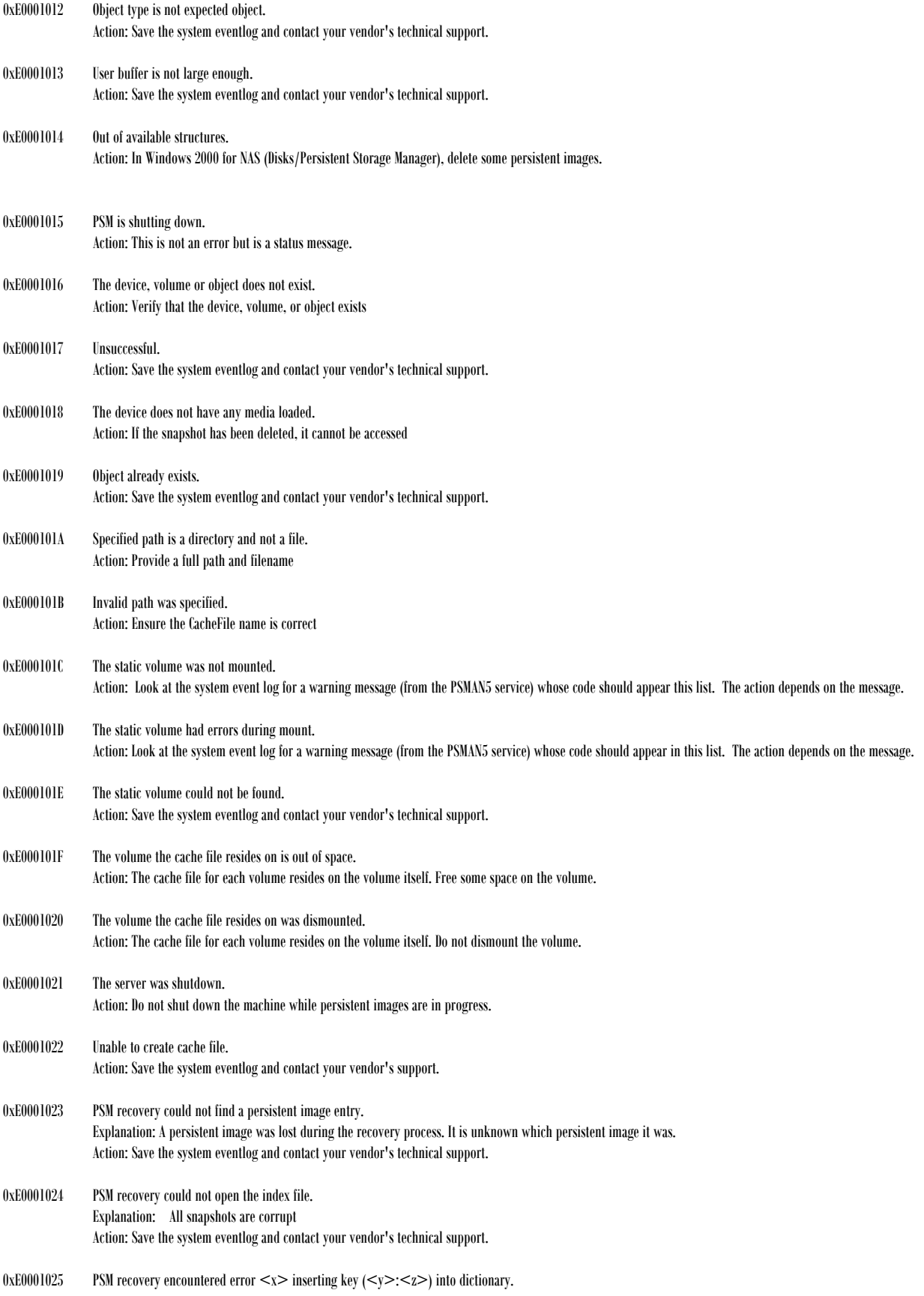

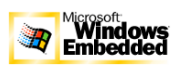

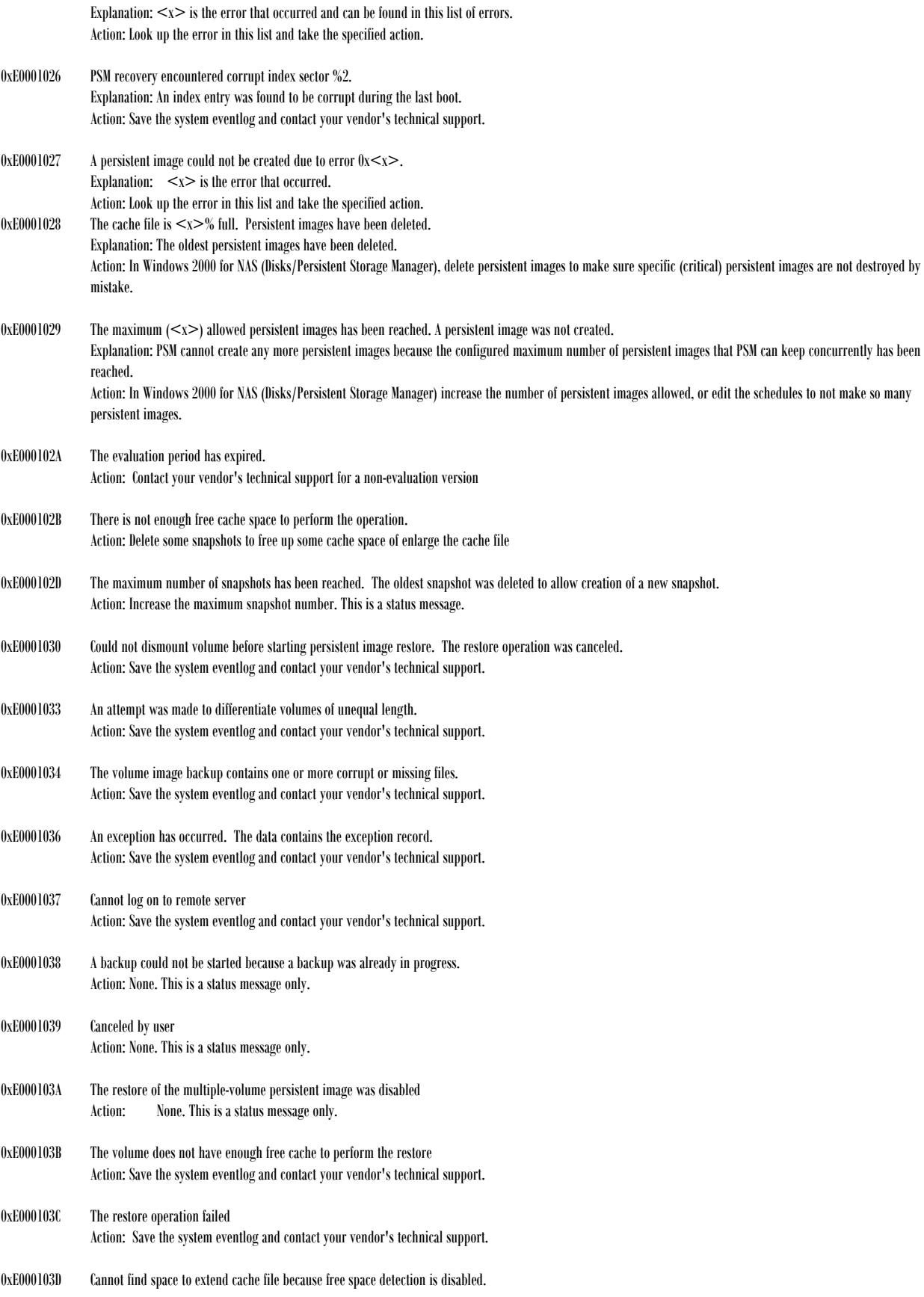

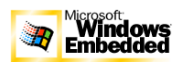

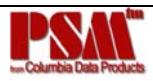

Action: Save the system eventlog and contact your vendor's technical support.

- 0xE000103E Cannot find space to extend cache file because volume contains no snapshots. Action: Save the system eventlog and contact your vendor's technical support.
- 0000000e ERROR\_OUTOFMEMORY "Not enough storage is available to complete this operation." It means the computer ran out of virtual memory.
- e000100f PSM\_ERROR\_INVALID\_PARAMETER "Invalid parameter." Happens only if there is some kind of internal error within PSM. A PSM called one of our own functions with data that does not make sense.
- e0001016 PSM\_ERROR\_NO\_SUCH\_OBJECT "The device, volume, or object does not exist." Occurs if a source or destination share dies or goes away during a backup operation.
- e0001017 PSM\_ERROR\_UNSUCCESSFUL "Unsuccessful." Occurs when PSM detects that something is wrong, but cannot figure out what caused it.
- e000101b PSM\_ERROR\_INVALID\_PATH "Invalid path was specified." The path specified for backup source or backup destination is not valid.
- e0001034 PSM\_CORRUPT\_BACKUP "The volume image backup contains one or more corrupt or missing files." Backup test operation detected that a previously performed backup has had either one or more files deleted, or that one or more of the files has been corrupted (checksum failure) or truncated. If this happens, DO NOT try to restore from the backup... it is unusable.
- e0001038 PSM\_BACKUP\_ALREADY\_IN\_PROGRESS "A backup could not be started because a backup was already in progress." PSM does not allow more than one simultaneous DR backup.

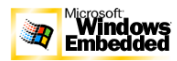

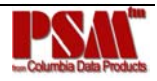